## **Modèle de survie pour prédire l'arrivée de la rouille jaune**ARVALIS Institut du végétal

*Validation du jeu de variables explicatives par les experts thématiques*

 $\overline{A}$   $\overline{I}$   $\overline{S}$ 

Institut du végétal

1

2

3

4

5

6

7

- Bibliographie + expertise  $\rightarrow$  variables<br>agronomiques / climatiques agronomiques / climatiques
- Données disponibles
- Validation et Exploration des données
- •Identifier les erreurs, …
- •Corrélation entre variables  $\rightarrow$  variables d'intérêts, variables redondantes confusions d'effets redondantes, confusions d'effets, …
- Choix de la méthode modélisation
- ajustement du modèle : estimation, sélection de variables, transformation de variable
- Validation du modèle : cohérence de l'effet des variables
- Evaluation de la qualité prédictive
- Implémentation dans les outils ARVALIS

RMT Modélia - Formation "Introduction à la modélisation pour la protection intégrée des cultures" 30/11 au 4/12/15

**le processus de** 

**modélisation ARVALIS**

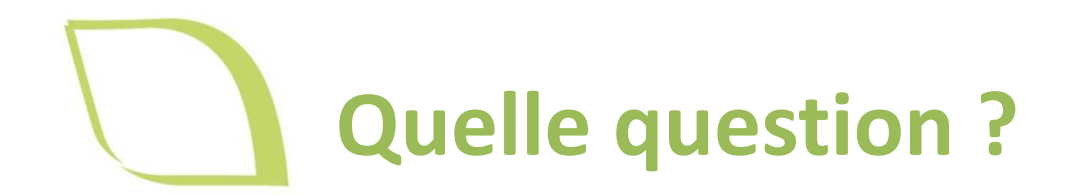

## **Estimer le délai d'apparition des symptômes de rouille jaune à l'échelle de la parcelle en cours de campagne**

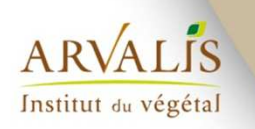

RMT Modélia - Formation "Introduction à la modélisation pour la protection intégrée des cultures"

3

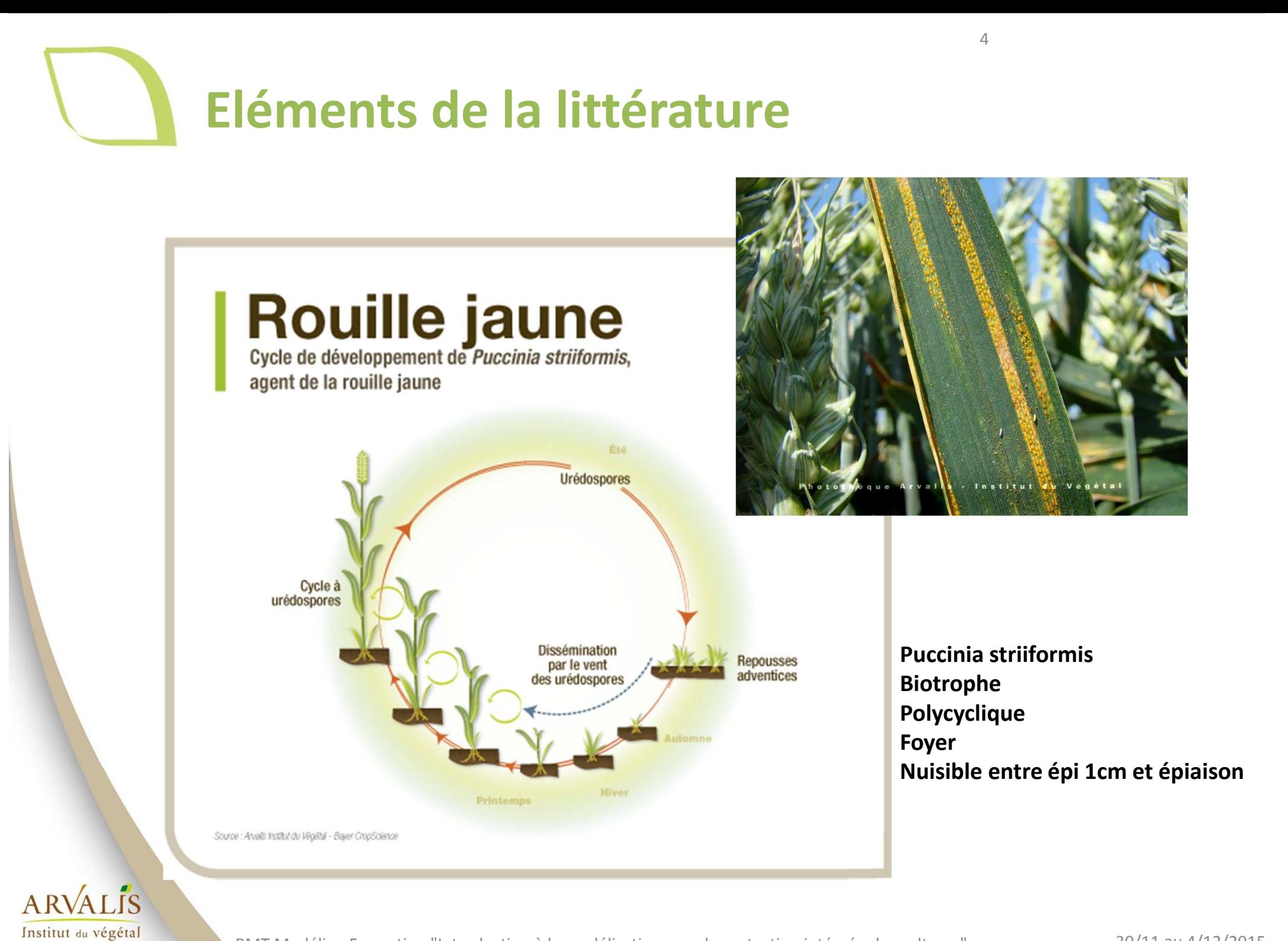

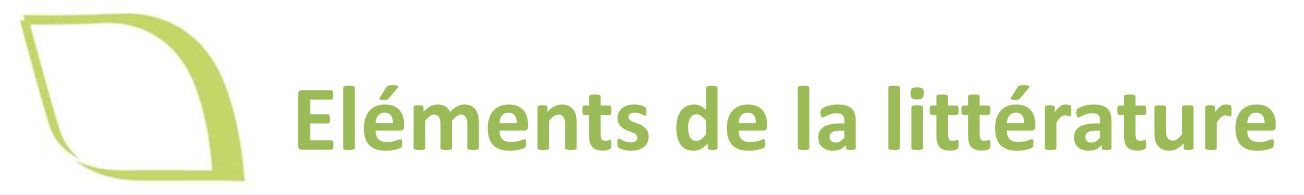

Nom : Forme asexuée : *Puccinia striiformis*Synonyme : *Puccinia glumarum (= rouille des glumes)*

Météo favorable : **Apports extérieurs** Printemps doux 4°C<T°<25°C / Optimum 7-10°C + 80% d'humiditéOptimum d'infestation: 8°C à 100% d'humidité relativesont détruites par les ravons ultra-violets **Développement** o dissémination de la maladie en si temps Rosée nécessaire pour la germinationcouvert fovers Co. lusieurs cycles **Repousses** Co. Répartition dans la parcelle : hiver printemps En foyers puis généralisée à la parcelle en cas de forte attaque.

Dégâts : Jusqu'à 60 % de pertes de rendement pour une forte attaque

Cultures attaquées : Blé dur, Blé tendre, Orge, Seigle et Triticale (races différentes)

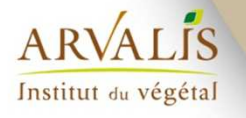

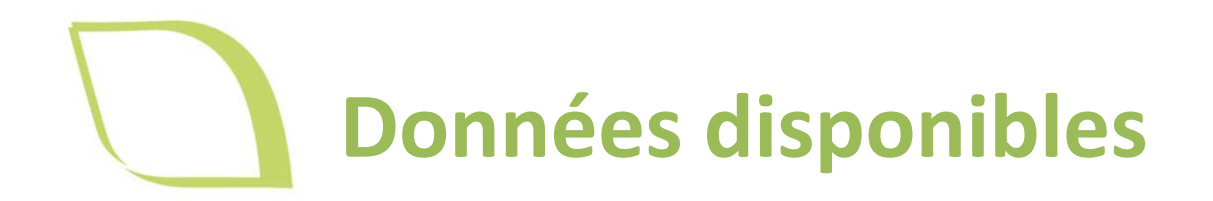

**Expérimentation** : *Pas d'essais dédiés Essais fongicidesParcelles non traités de la lis variétés* 

Peu de sites / années2-3 notations campagne

6

#### **Observations**

 $ARVAIIS$ 

Institut du végétal

- : *Réseau d'épidémio-surveillance Parcelles suivies en dynamiqueFrance entière Depuis 2008*
- Vigicultures 2009-2014 parcelles fixes
- 2790 parcelles, moy. 6.4 passages/parcelles/campagne
- 3 protocoles de notations

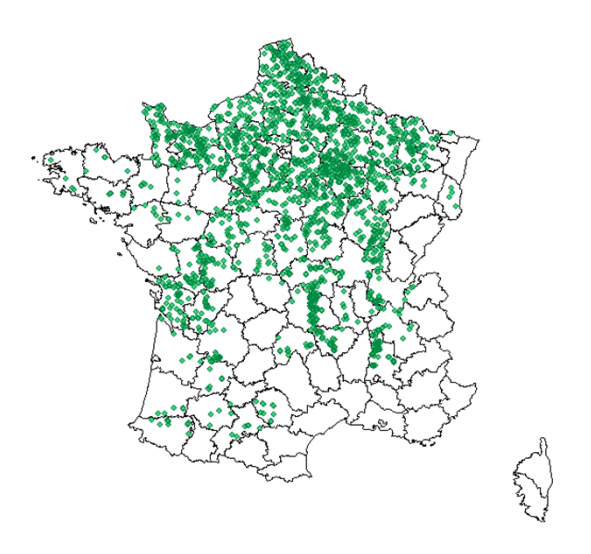

## **Données disponibles : Vigicultures**

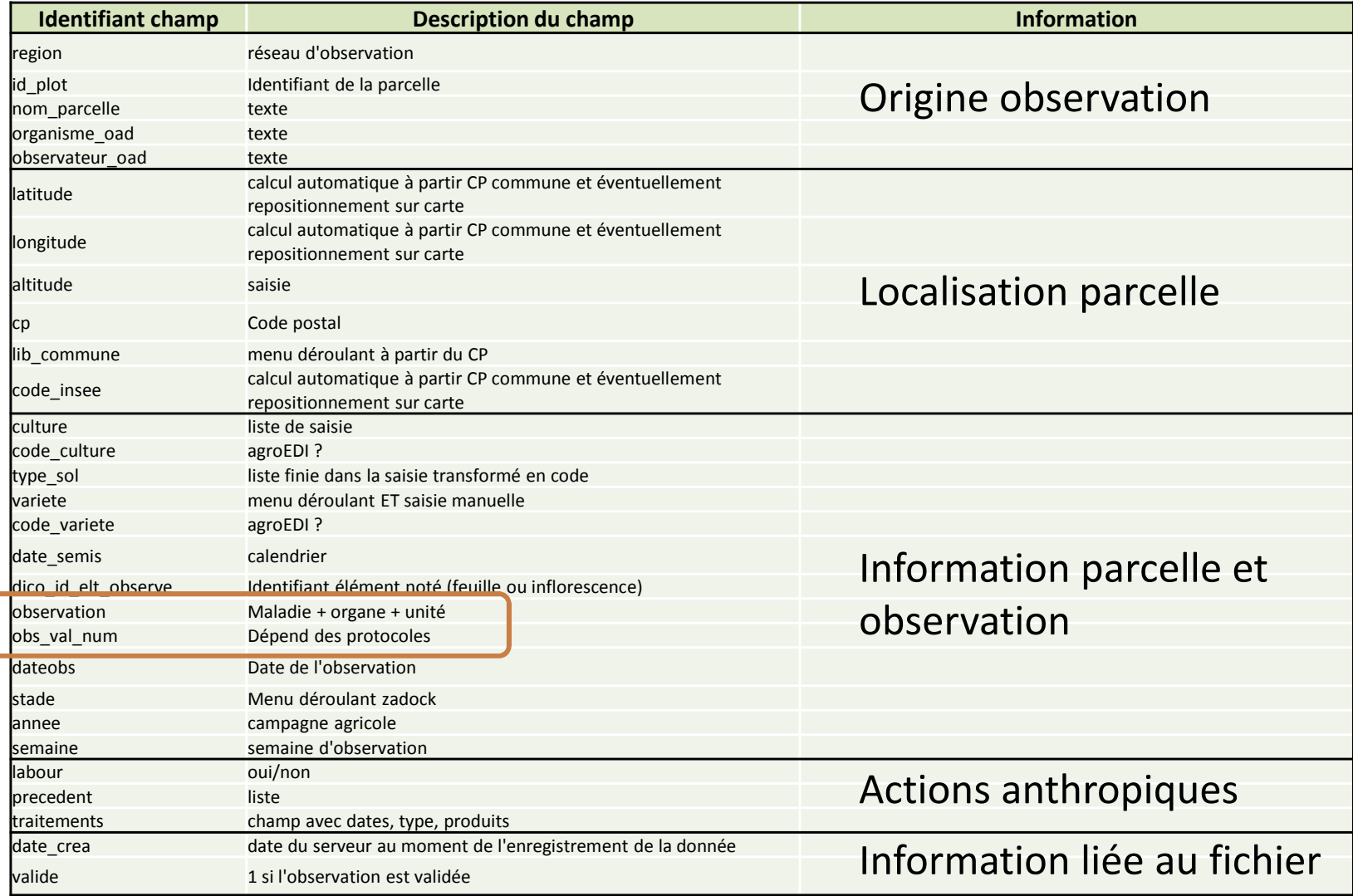

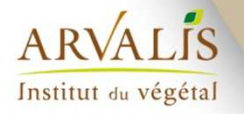

# **Données disponibles : protocoles**

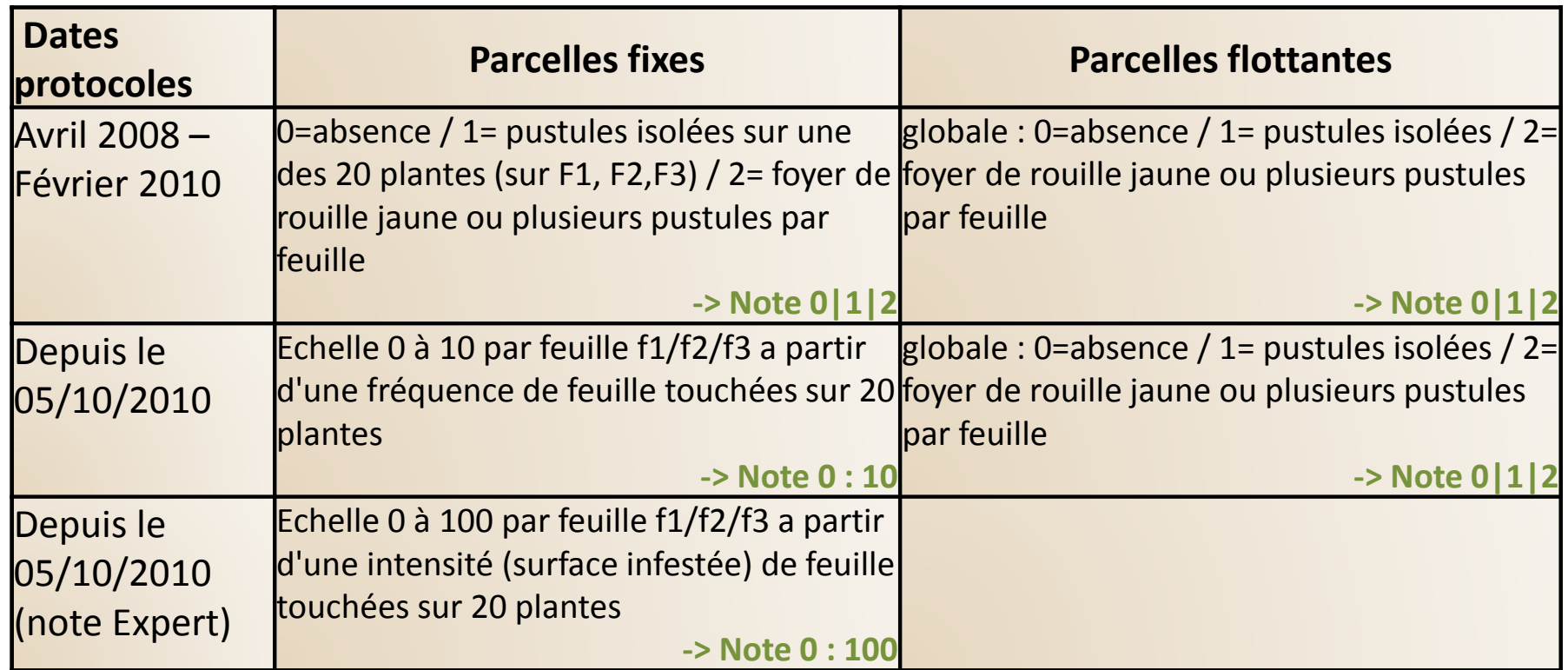

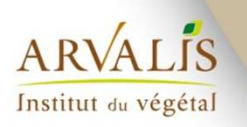

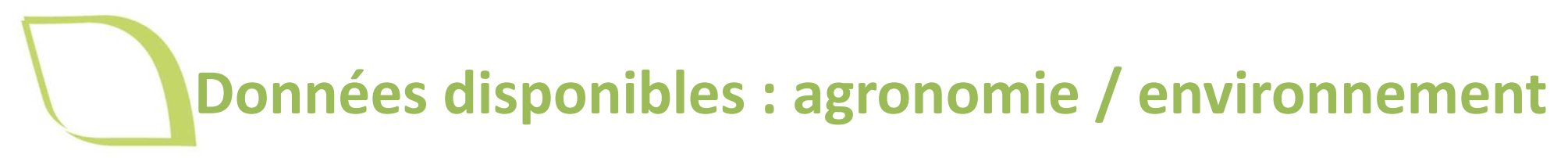

#### •**Variables liées à la plante :**

*variete, Sensibilite\_variete, note\_variete, date\_epi1cm\_recalcule, date\_Grainpateux*

#### •**Variables liées aux pratiques culturales :**

*Precedent, groupe\_precedent (6), precedent\_hote (oui/non), labour (oui/non), jour\_semis, mois\_semis, annee*

•**Variables liées à la position géographique de la parcelle :** 

*latitude, longitude, altitude, Region\_Arvalis, (type\_sol/Code\_postal ?)*

•**Variables Yello (modèle SRPV):** 

*date\_traitement\_Yello, traitement\_yello\_oui\_non*

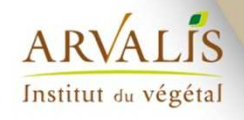

# **Données disponibles : climat**

- Variables climatiques de la campagne précédente (hiver précédent, sortie hiver précédent, printemps précédent, été précédent)
- Variables climatiques de la campagne en cours (entre levée, épi 1 cm et 2 nœuds)
- => 200 variables climatiques générées à partir des stades et du réseau de station météo ARVALIS

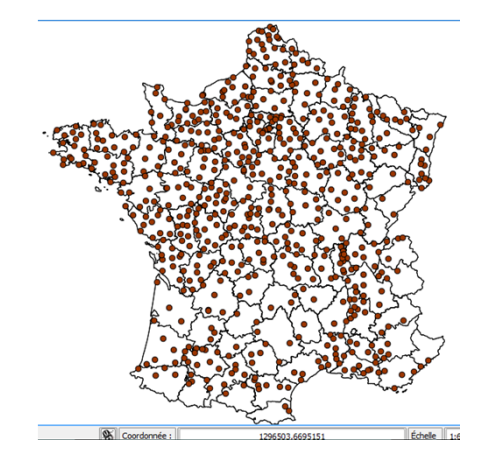

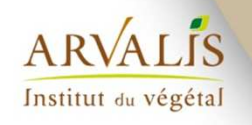

# **Validation des données**

- •Suppression des parcelles flottantes
- •Notes de résistance variétale en fonction de l'année
- •Données/feuille => Données/plante (somme)

 *3 lignes par date d'observation => 1 ligne par observation*

• Regroupe les données/parcelles => plus petite date d'observation de maladie

*- X lignes par parcelles (nb d'obs) => 1 ligne par parcelle*

•Récupération de la dernière date d'observation

 *Permet retirer les parcelles peu observées*

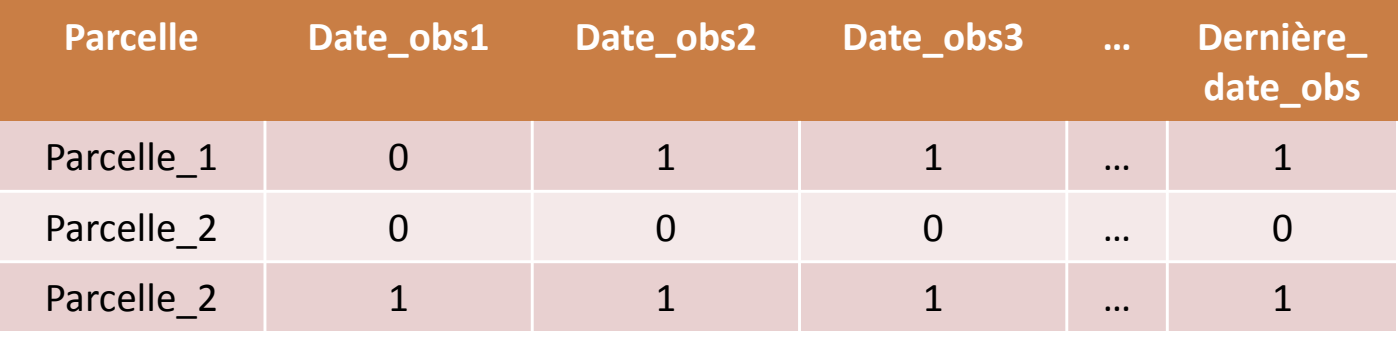

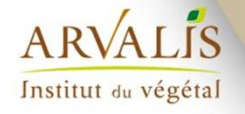

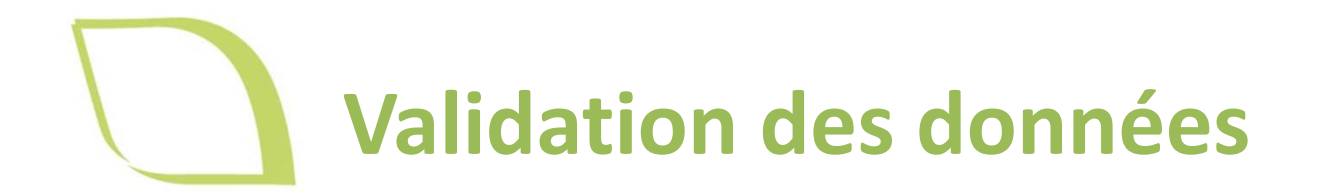

### 8% des données supprimées, 4% des données corrigées

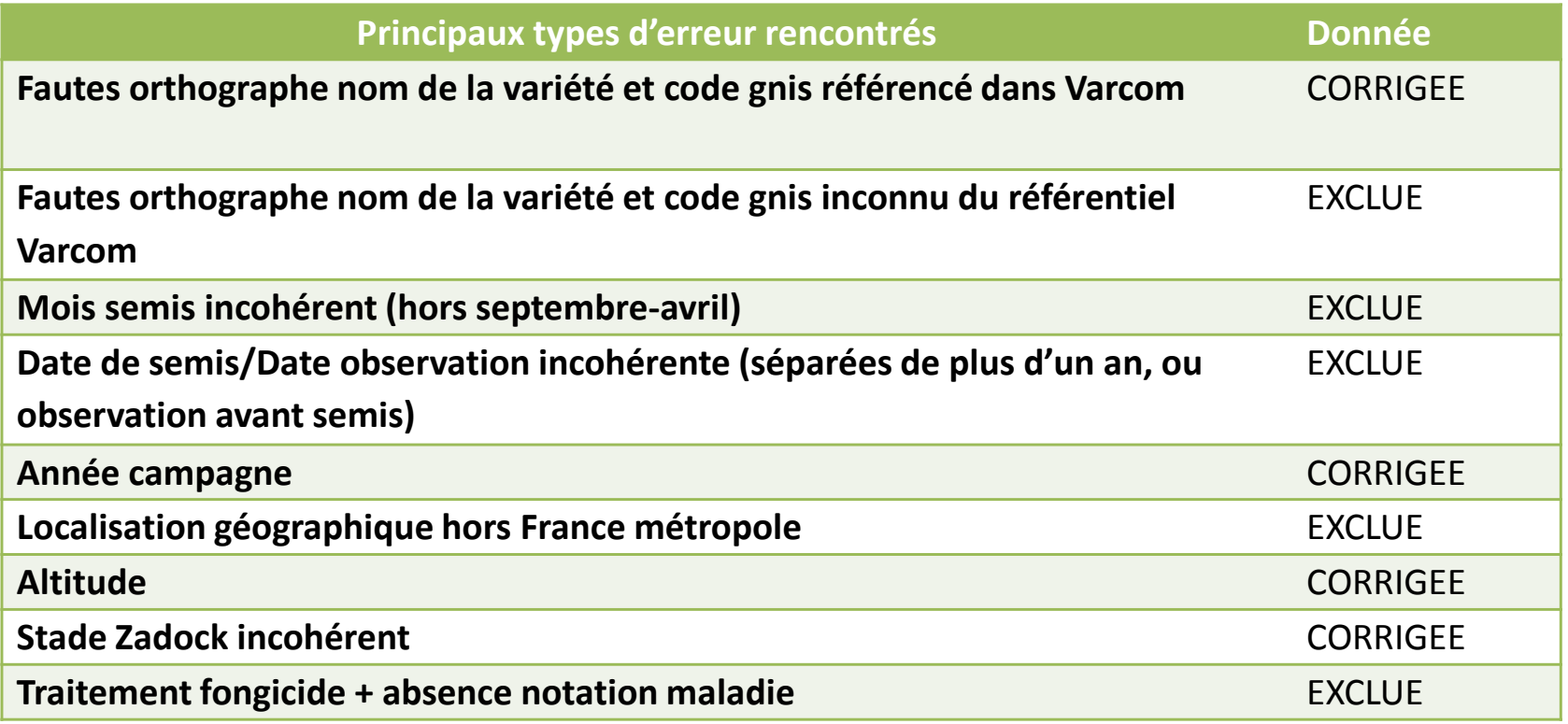

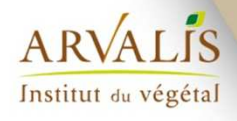

# **Exploration des données**

- • Etapes
	- 1) Visualisation brute des variables, graphiques univariés
	- 2) Visualisation des données manquantes
	- 3) Analyse en composante principale (ACP)
	- 4) Test Khi-deux et Visualisation graphique de toutes les variables en fonction de la variable à expliquer
	- 5) Analyse des correspondances Multiples (ACM)
	- 6) Analyse de la variance (ANOVA)

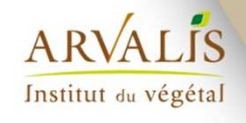

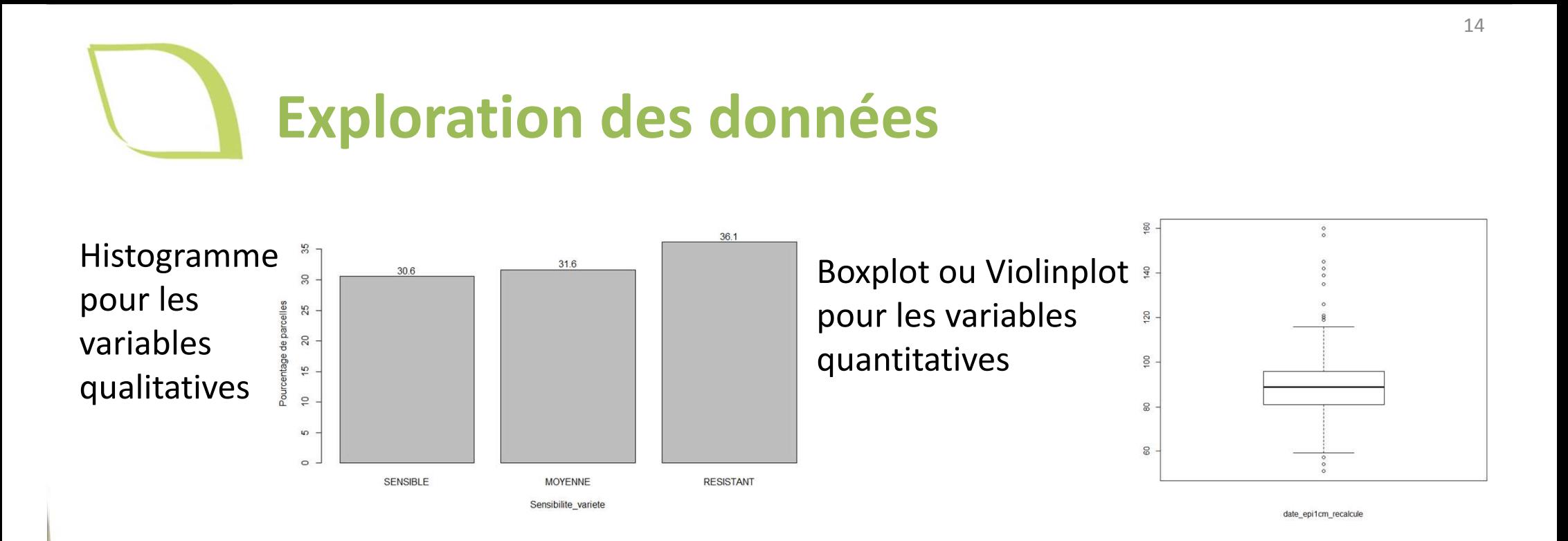

- 2008 présente moitié moins de données que les autres années
- • On compte 3 à 9 fois moins de données sur la région SUD que sur les autres régions (région NORD est la plus représentée avec 40% des notations)
- •80% des parcelles n'ont pas été infestées dans le JDD

Institut du végétal

• 7% parcelles avec précédents culturaux hôtes de la maladie, 56% précédent non hôte et 35% précédent cultural inconnu

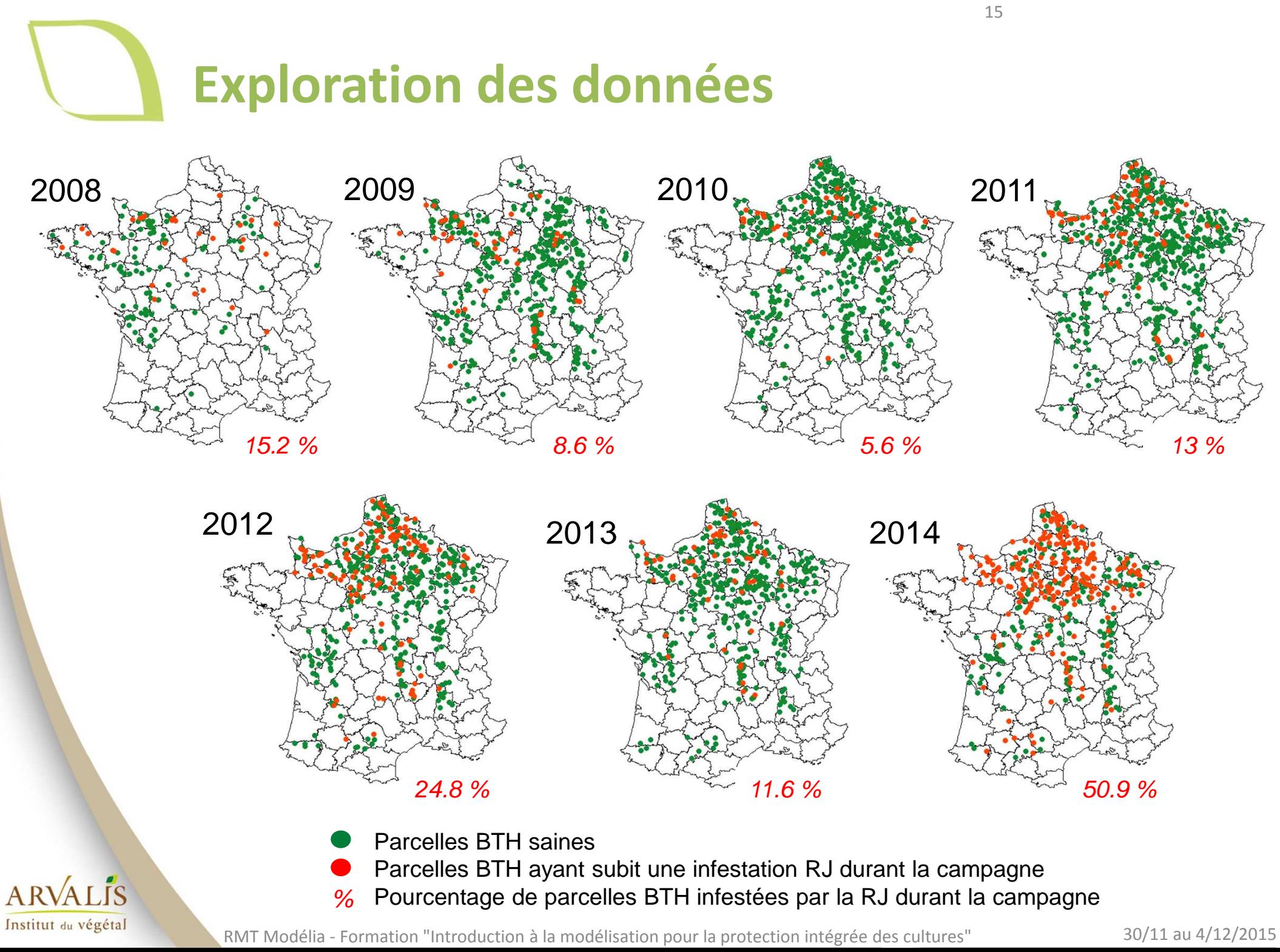

30/11 au 4/12/2015

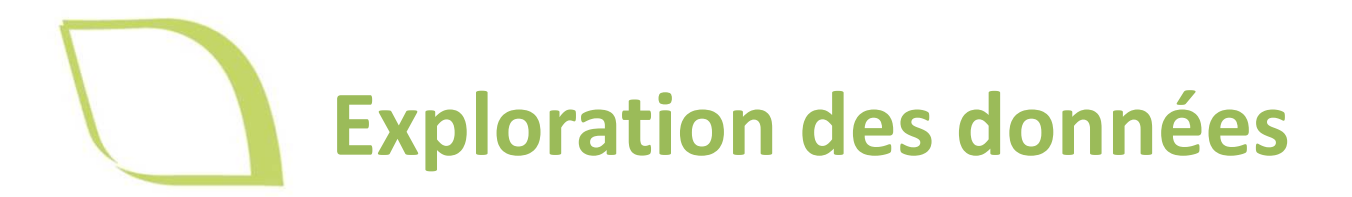

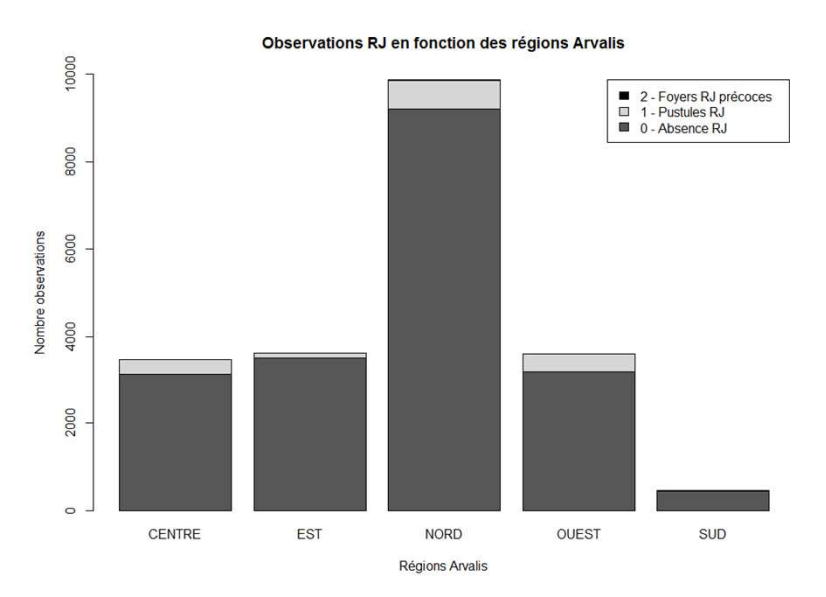

 $\mathbb{R}$ 

Nombre observations moyen par parcelle par an

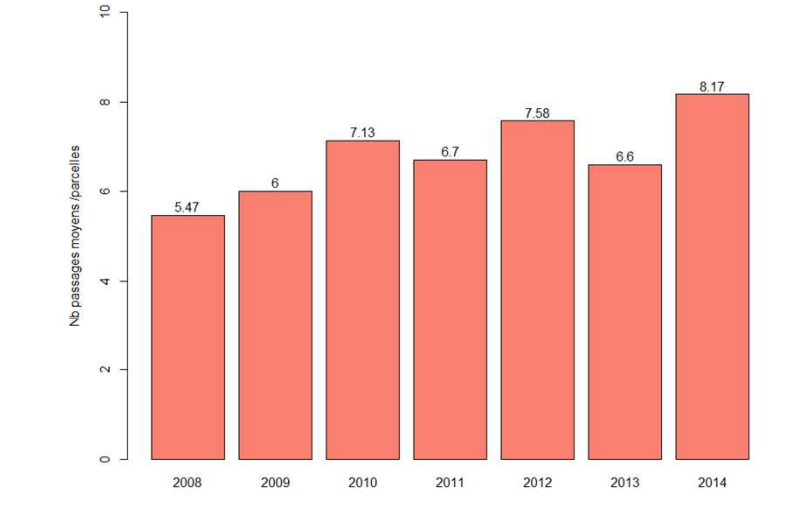

Année 2010 / 132 parcelles variété SENSIBLE

Année 2008 / 81 parcelles variété SENSIBLE Année 2009 / 144 parcelles variété SENSIBLE

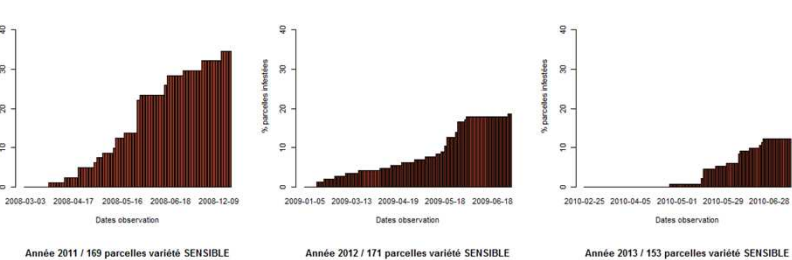

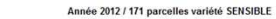

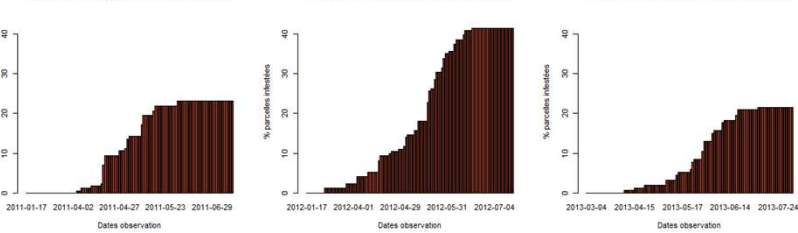

**ARVALIS** Institut du végétal

16

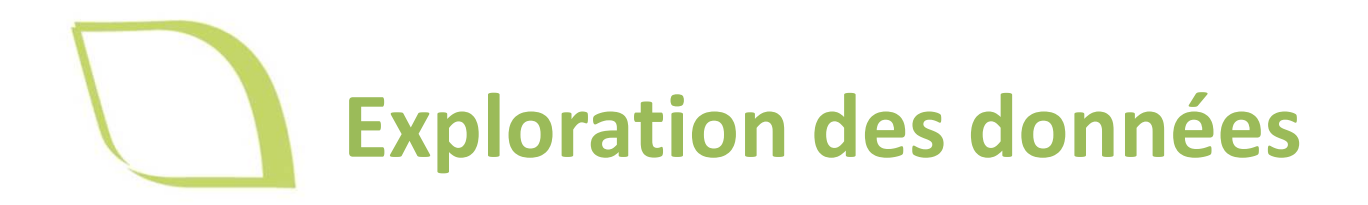

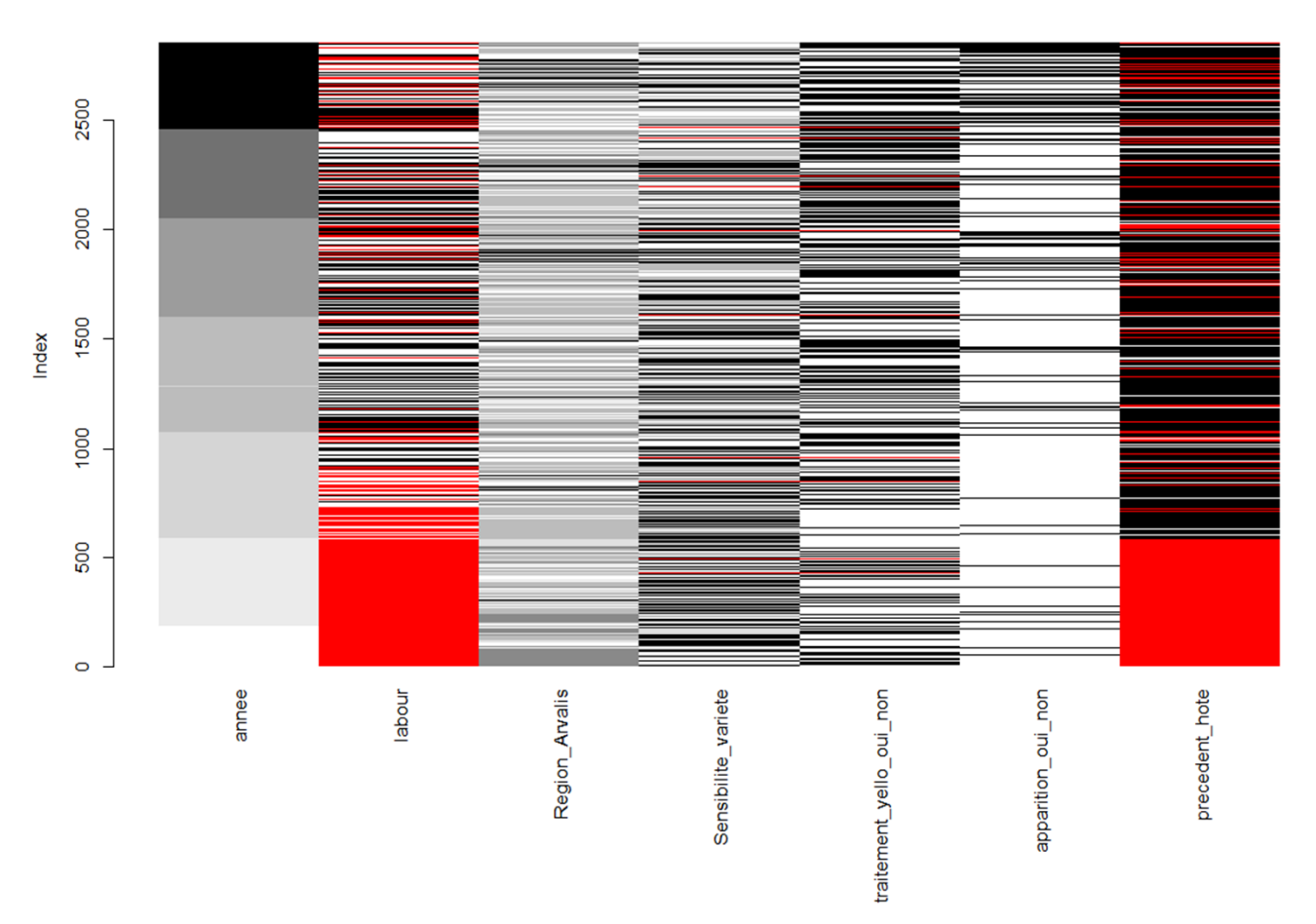

### *En rouge, données manquantes*

### • Variables labour et précédent cultural inventoriées qu'à *Bilan :*partir de 2010

ARVALIS Institut du végétal

RMT Modélia - Formation "Introduction à la modélisation pour la protection intégrée des cultures" 30/11 au 4/12/2015

17

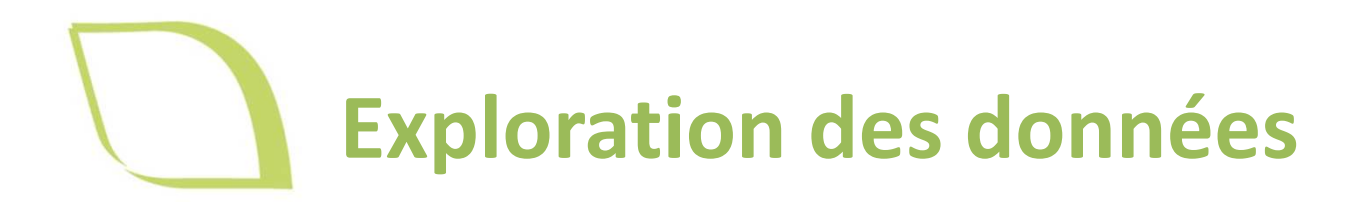

 $\circ$ Dim 2 (10.62%  $\frac{1}{2}$  $-20$  $-10$  $10$ Dim 1 (15.24%)

Individuals factor map (PCA)

Graphique des individus illustrés par année

ALIS

Institut du végétal

- Individus de 2009 (2010) et 2014 semblent se superposer (= *Bilan :*même profil dans les variables climatiques choisies)
	- **ATTENTION**, l'axe 1 explique seulement 15% des résultats on ne peut pas interpréter précisément et avec assurance les résultats de l'ACP

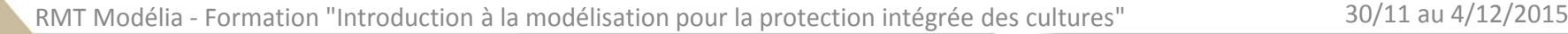

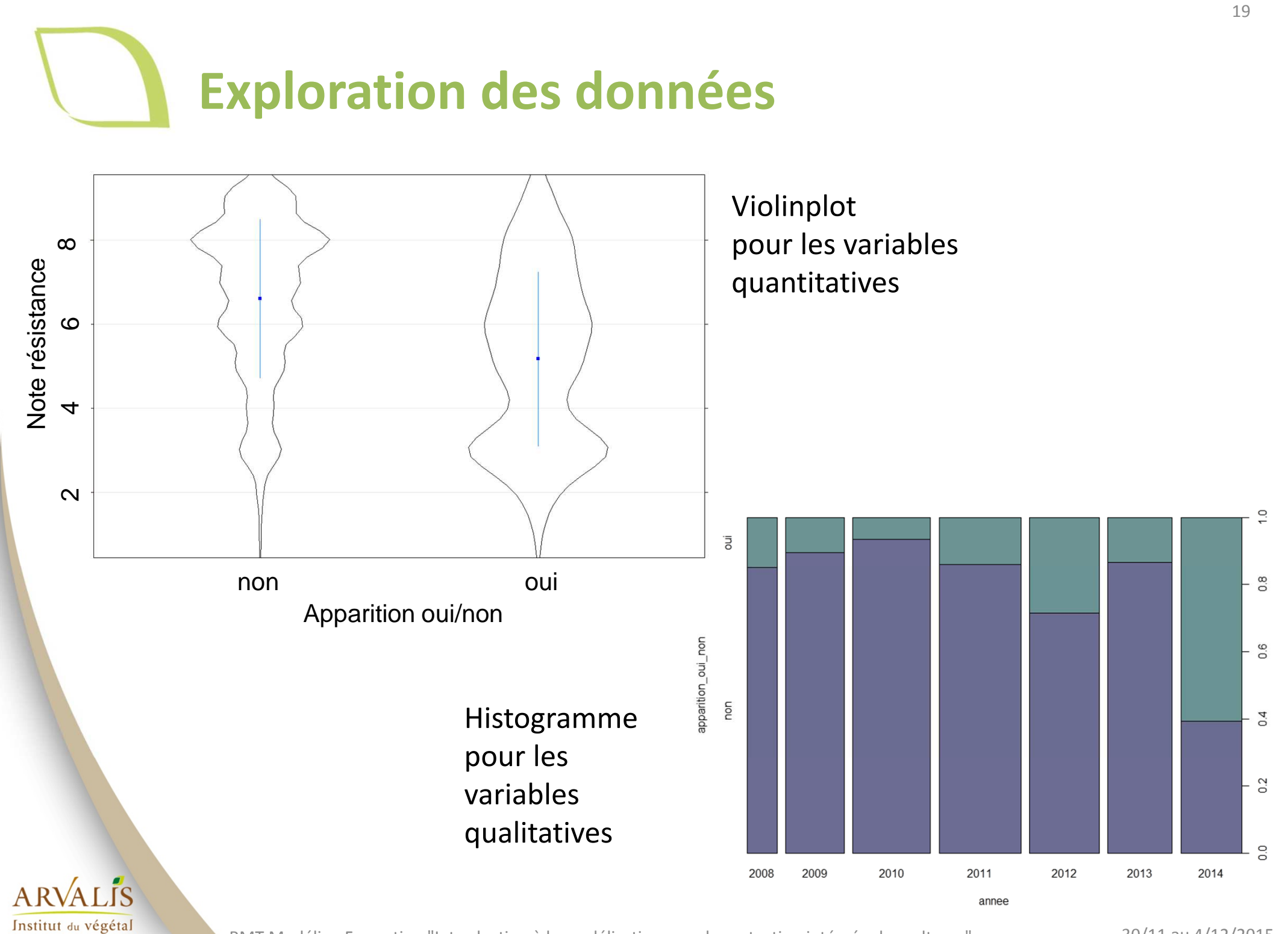

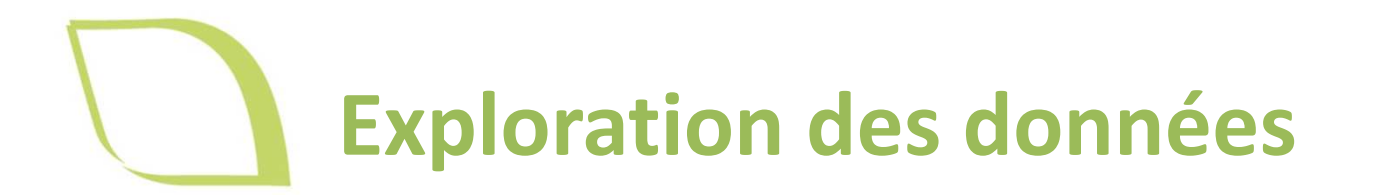

- • **Année – Région** : il y a plus de données dans l'Ouest et moins dans le nord en 2008 → *A partir 2009 VégéObs*
- • **Année – Sensibilité variété** : + variété R et - de variétés M et S en 2009→ *Après 2009 Warrior apparait => contournement donc – de R après*
- • **Région – Sensibilité variété** : Il est noté plus de variété R et moins de variété M dans le Sud ; il est noté plus de variété S dans le Centre → *Caractéristique du JDD*
- • **Région – Traitement Yello** : Yello prédit plus d'infestation dans le Centre et moins dans le Sud
	- → *Caractéristique du JDD*

### **Mise en évidence d'éventuelles confusions d'effets**

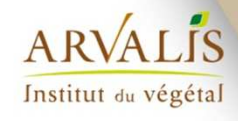

*…*

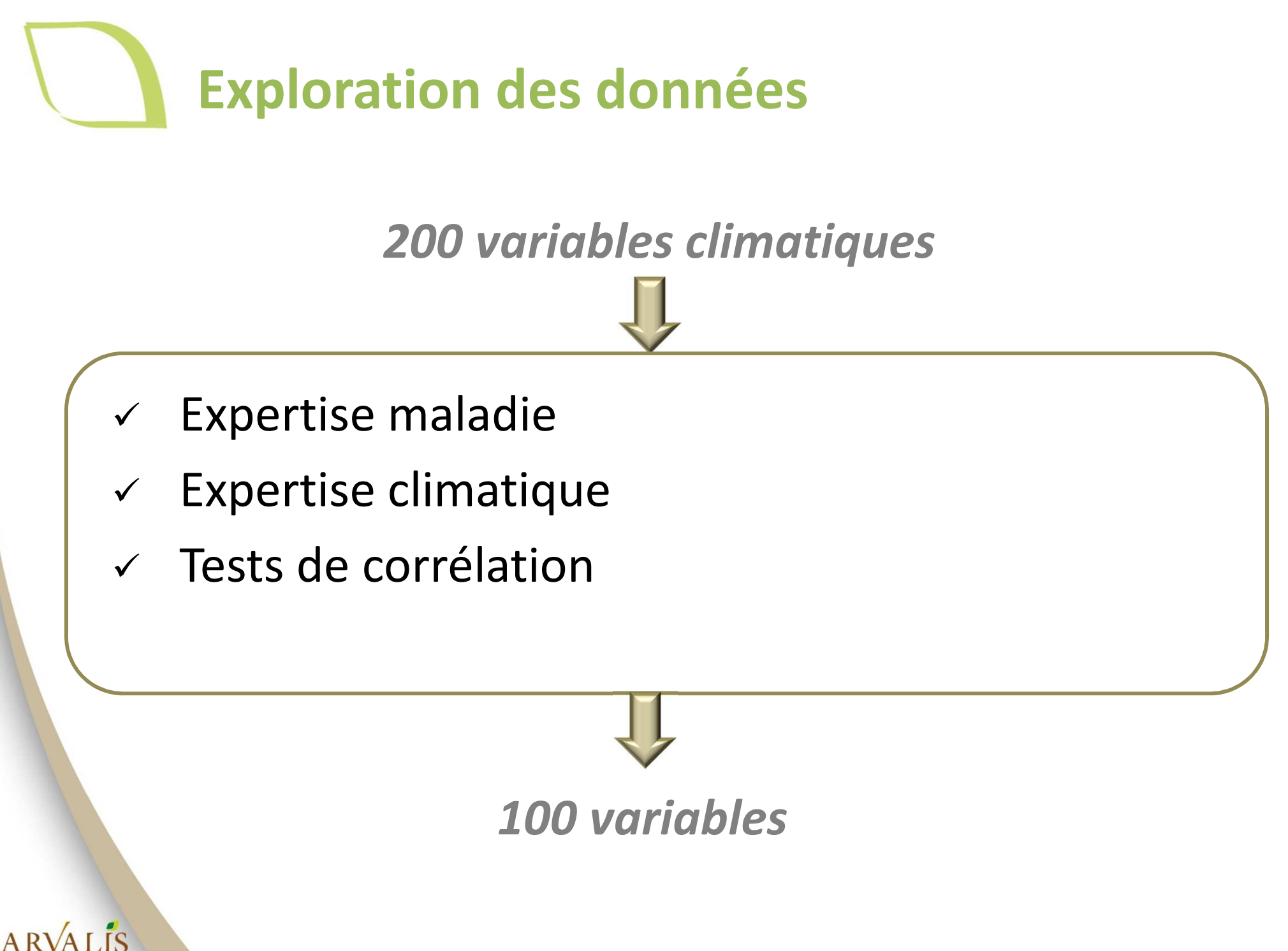

RMT Modélia - Formation "Introduction à la modélisation pour la protection intégrée des cultures"

Institut du végétal

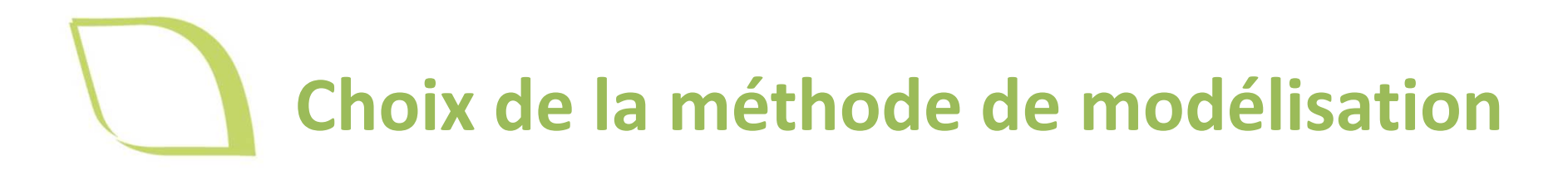

### **Choisir le(s) type(s) de modèle(s) désiré(s)**

 $\blacksquare$ Modèle qualitatif « oui-non »

=> Prédit une infestation ou non

Modèle quantitatif

=> Prédit une date d'infestation

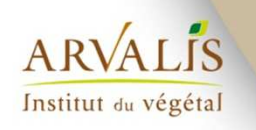

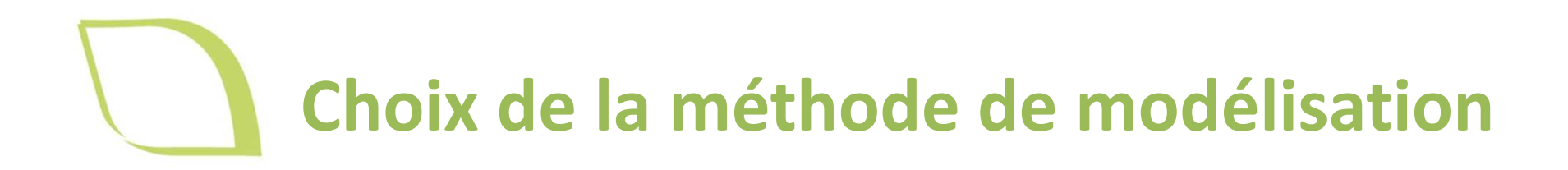

- -Random forest / Extra-trees
- -Modèle mixte
- -Régression logistique
- -Analyse discriminante linéaire
- -Analyse factorielle discriminante
- -Modèle de survie

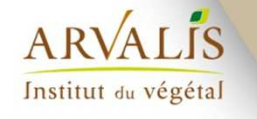

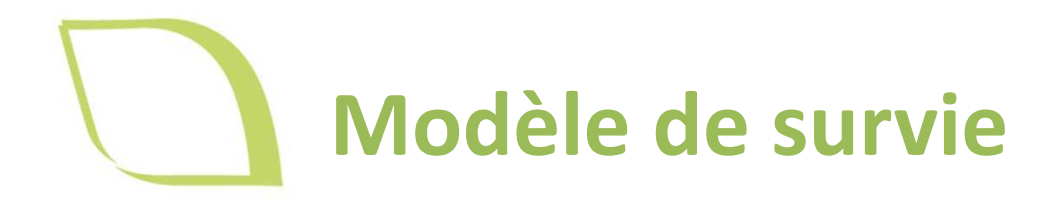

• Durée de survie ou temps de survie (T) : temps qui <sup>s</sup>'écoule depuis un instant initial (début du traitement, diagnostic,...), jusqu'à la survenue d'un événement d'intérêt final (décès du patient, rechute, rémission, guérison...)

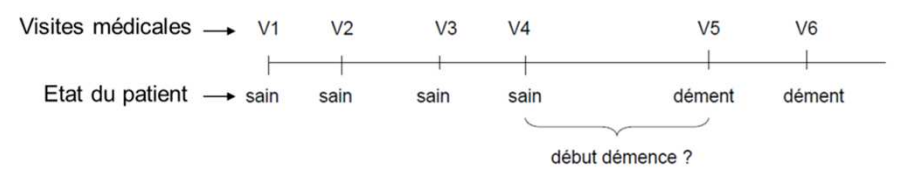

- • Les données de survie consistent en une variable réponse (durée de vie) et éventuellement une ou plusieurs variables potentiellement explicatives de la durée de vie. Ces variables explicatives, appelées covariables ou facteurs pronostiques (concomitant variables, covariates, or prognostic factors), peuvent être qualitatives, comme le sexe ou la l'espèce, ou continue, comme l'âge ou la température
- •L'objectif d'une analyse de survie est de modéliser la distribution de la durée de survie et d'estimer l'effet des variables explicatives sur cette distribution.

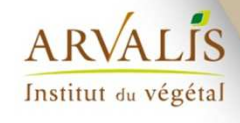

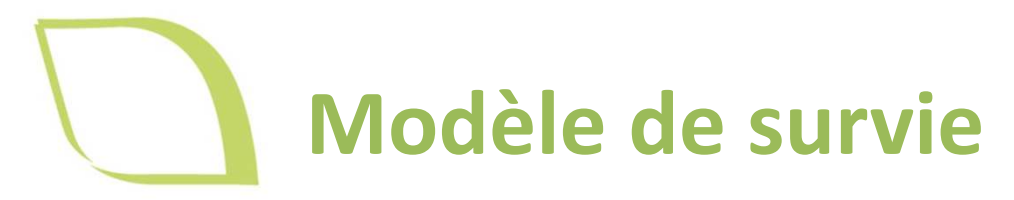

Le temps de survie <sup>T</sup> est considéré comme une variable aléatoire. La distribution du temps de survie <sup>T</sup> (v.a. positive et continue) est décrite par <sup>5</sup> fonctions :

- $\bullet$ • la fonction de survie  $S(t) = P(T > t)$
- $\rightarrow$ Elle désigne la probabilité de survivre au moins jusqu'a la date t
- $\bullet$ • la fonction de répartition  $F(t) = P(T \leq t)$
- $\rightarrow$  Elle désigne la probabilité de décéder avant t  $\rightarrow$

•

Institut du végétal

• **la densité** 
$$
f(t)
$$
 avec  $f(t) = \lim_{dt \to 0} \frac{1}{dt} P(t < T \le t + dt)$ 

- •**•** le risque instantané de décès  $h(t)$  avec  $h(t) = \lim_{dt\to 0}$ 1  $dt$  $P(t < T \leq t + dt | T > t)$
- probabilité que l'évènement survienne dans un petit intervalle de temps après t, sachant qu'il n'a pas eu<br>lieu iusqu'à l'instant t. Si t est mesuré en jours, b(t) approxime la probabilité d'un individu vivant le jour  $\rightarrow$ lieu jusqu'à l'instant t . Si t est mesuré en jours, h(t) approxime la probabilité d'un individu vivant le jour t , de mourir le jour suivant

**le risque cumulé de décès**  $H(t)$  avec  $H(t) = \int_0^t h(s) ds$ 

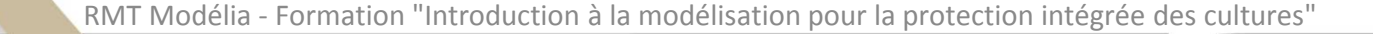

# **Modèle de survie type COX**

- Méthode **descriptive** et **prédictive (≠ Kaplan-Meier)**
- Hypothèses de fonctionnement
	- o Hypothèse : la fonction de survie dépend du **temps** plus une ou plusieurs **covariables qualitatives ou quantitatives**
	- o Hypothèse <sup>2</sup> : vérifier que les risques soient proportionnels (test effet covariable indépendant du temps)
- Possibilité de faire une sélection de variables quantitatives et qualitatives (fonction stepwise() dans <sup>R</sup> |cv.glmnet() -> approche ridge et Lasso)
- Cette approche permet aussi de prendre en compte un effet aléatoire (année en général)

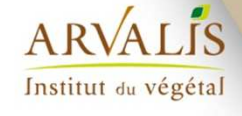

# **Modèle de survie type COX**

### Library (survival)

na.omit(JDD) #ne prend pas les données manquantes

## Création d'un objet de type survival

Objet.surv <- Surv(JDD\$evenement, JDD\$statut)

#Evenement = visite : 'date dernière observation'(numéro de semaine ici)

#Statut = évènement produit ou non (donnée censurée ou non) : '+ ou rien'

#### $>$  R<sub>1</sub>tot.surv

[1] 23+ 20+ 27+ 23+ 21+ 21+ 24+ 25+ 15+ 26+ 15 20+ 20+ 24 21+ 22+ 9+ 23+ 18 24 23+ 26+ 26+ 24+ 24+ [32] 25+ 23 19+ 19 17+ 25+ 23+ 24+ 22+ 24+ 19 9 20+ 24+ 23+ 23+ 22+ 24+ 18+ 19 20+ 20+ 12+ 22+ 19 [63] 22+ 25+ 21+ 18 24+ 19+ 22+ 26+ 24+ 19+ 20+ 19+ 24+ 25 23+ 20 15+ 14 23 16+ 21+ 15 21+ 25+ 12+ [94] 27 23+ 24+ 17 19+ 20+ 23+ 25+ 16 18+ 22+ 16+ 26+ 14+ 22+ 26+ 20+ 23+ 18 24+ 15 24 21 19 19+ [125] 22+ 27+ 16 12+ 16+ 18 19+ 15+ 27+ 25+ 20 13+ 22+ 15+ 22+ 14+ 17+ 24+ 26+ 21 23+ 24+ 21+ 20+ 22+ [156] 25+ 24+ 22+ 14+ 26+ 25+ 24+ 22+ 20+ 17+ 27+ 17+ 26+ 21 18+ 23+ 24+ 20+ 18+ 22+ 21+ 26+ 22+ 25+ 22+

## Modèle de Cox

 modele.cox <- coxph(Objet.surv ~ cluster(annee) + var1 +  $var2 + var3 + ...$ ,  $data=JDD)$ ## Prédiction

survfit(modele.cox , newdata= newdata) #plot possible

 $A$  RVA L IS Institut du végétal

# **Ajustement du modèle**

- Sélection de variables sur Jeu de donnée Vigicultures 2009-2014 (méthode Lasso puis Ridge):
	- résistance variétale (note) et date épi 1cm
	- climat année en cours jusqu'à <sup>2</sup> Nœuds
	- climat année précédente
	- variables incubation/contamination Yello campagne précédente et en cours

**Inoculum primaire**

*Bilan : 2500 variables élémentaires et en interaction double=> 15 interactions retenues*

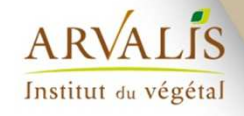

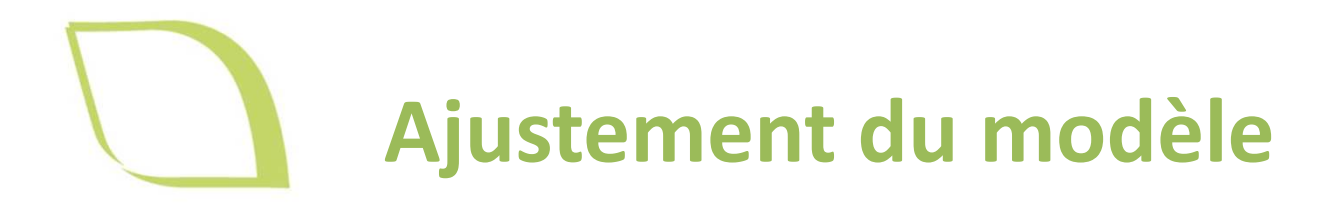

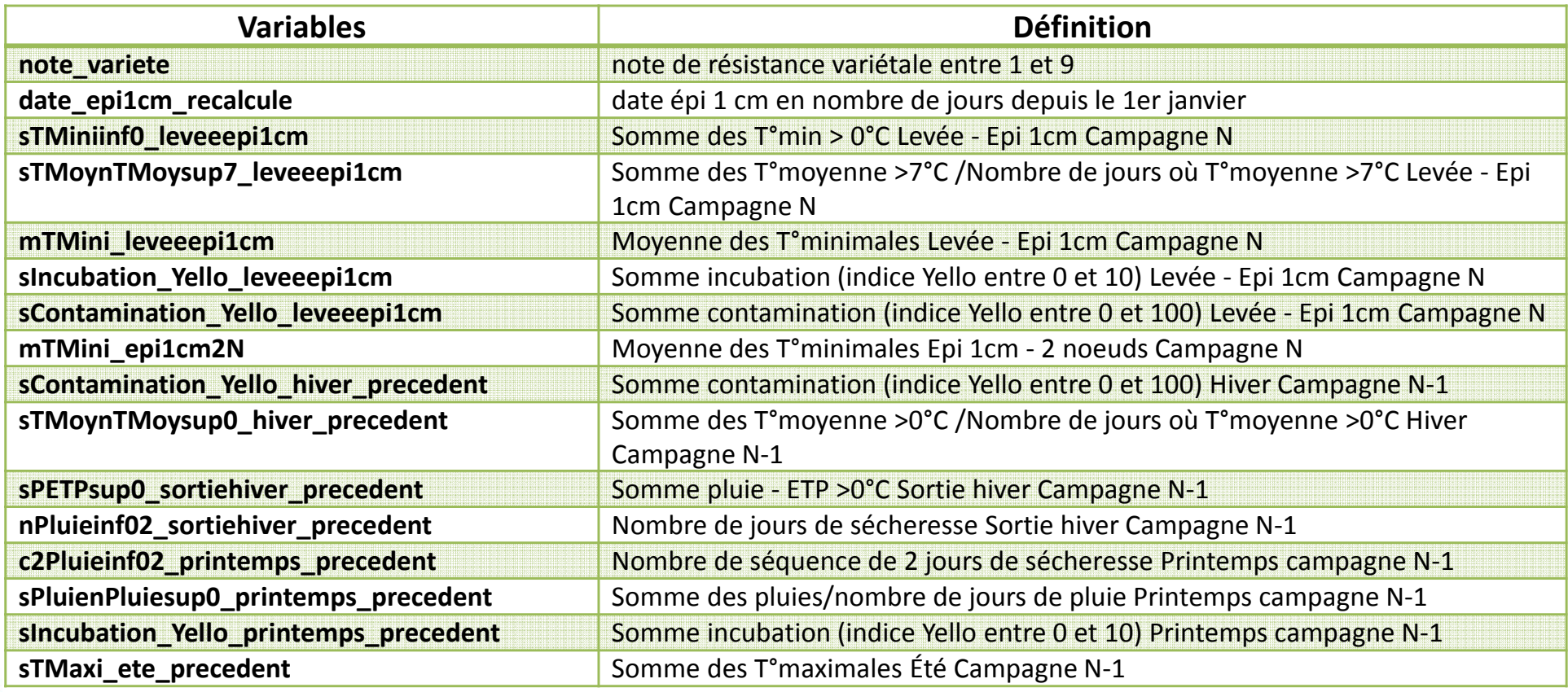

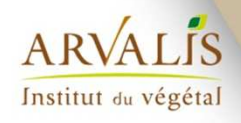

RMT Modélia - Formation "Introduction à la modélisation pour la protection intégrée des cultures"

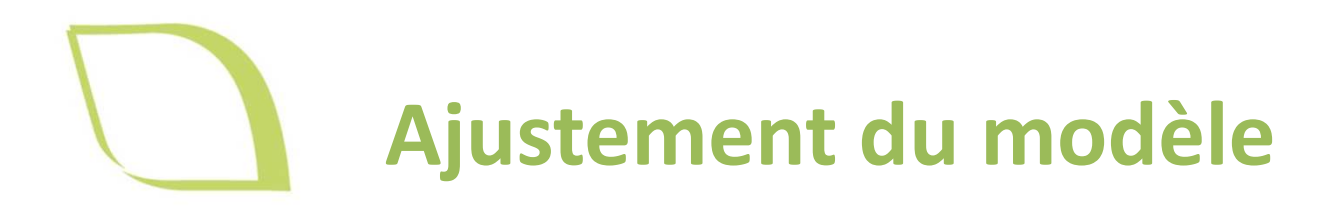

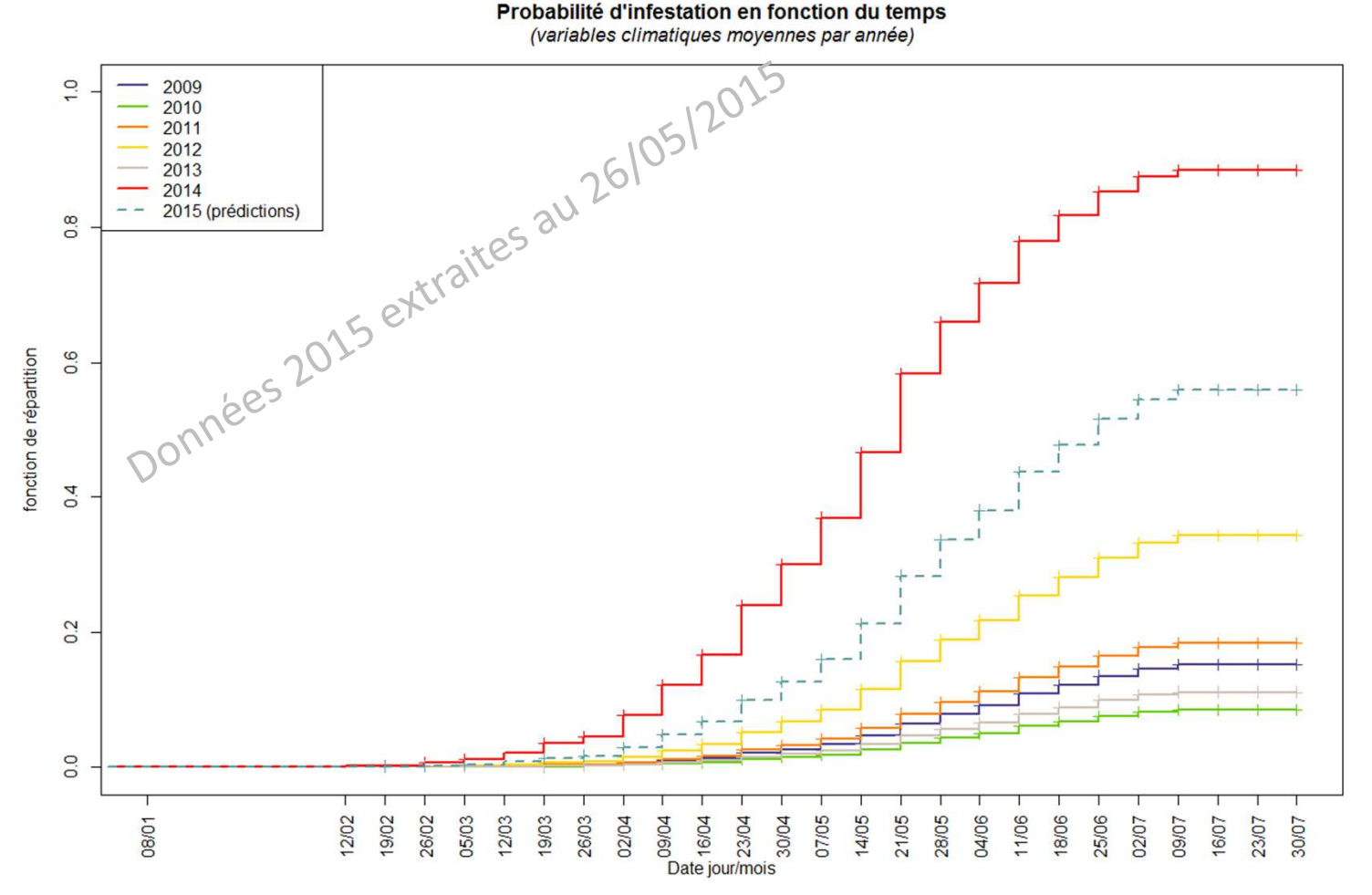

- Probabilité de mourir avant l'instant t
- Ici = probabilité que l'infestation survienne avant chaque date d'observation selon les années

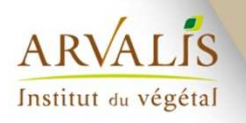

ARVALIS

Institut du végétal

### **Validation et évaluation du modèle**

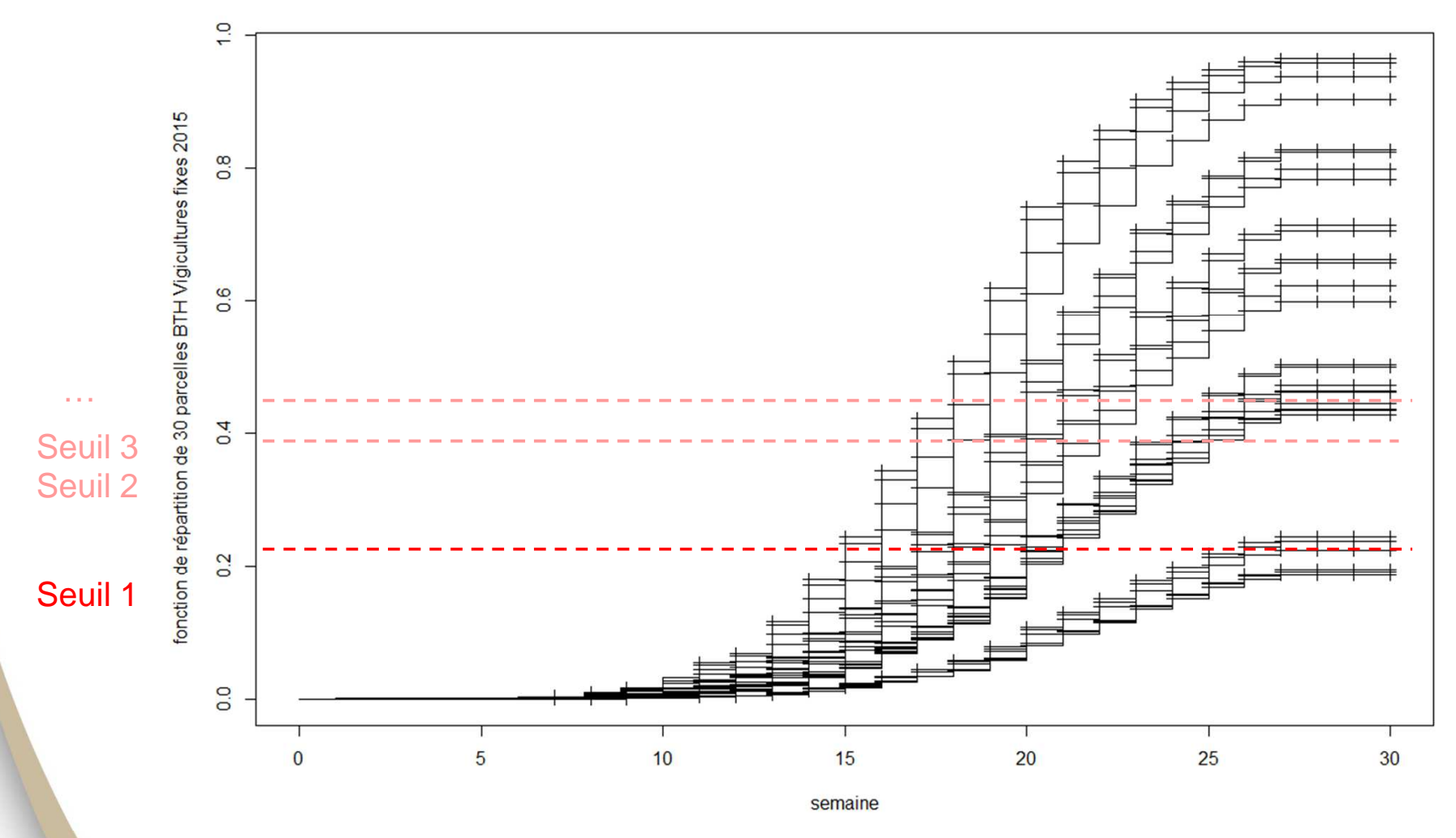

- Seuil 1 -> Date de visite  $1 \qquad$  Seuil 2 -> Date visite 2  $\qquad ...$
- 
- Optimiser les seuils de décision = probabilité à partir de laquelle l'évènement infestation a le plus de chance de se produire

### => critère d'acceptabilité des résultats

RMT Modélia - Formation "Introduction à la modélisation pour la protection intégrée des cultures"

31

30/11 au 4/12/2015

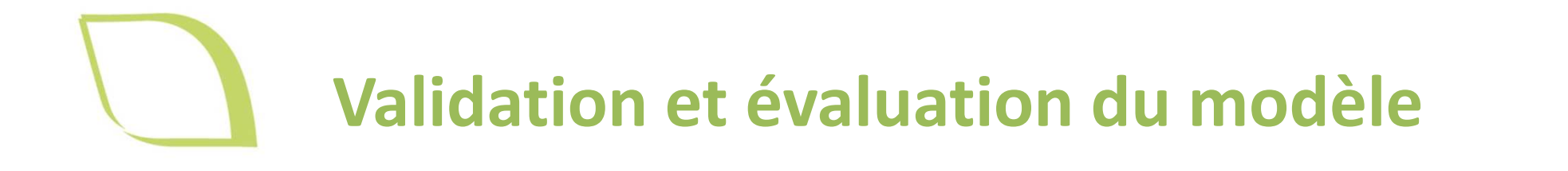

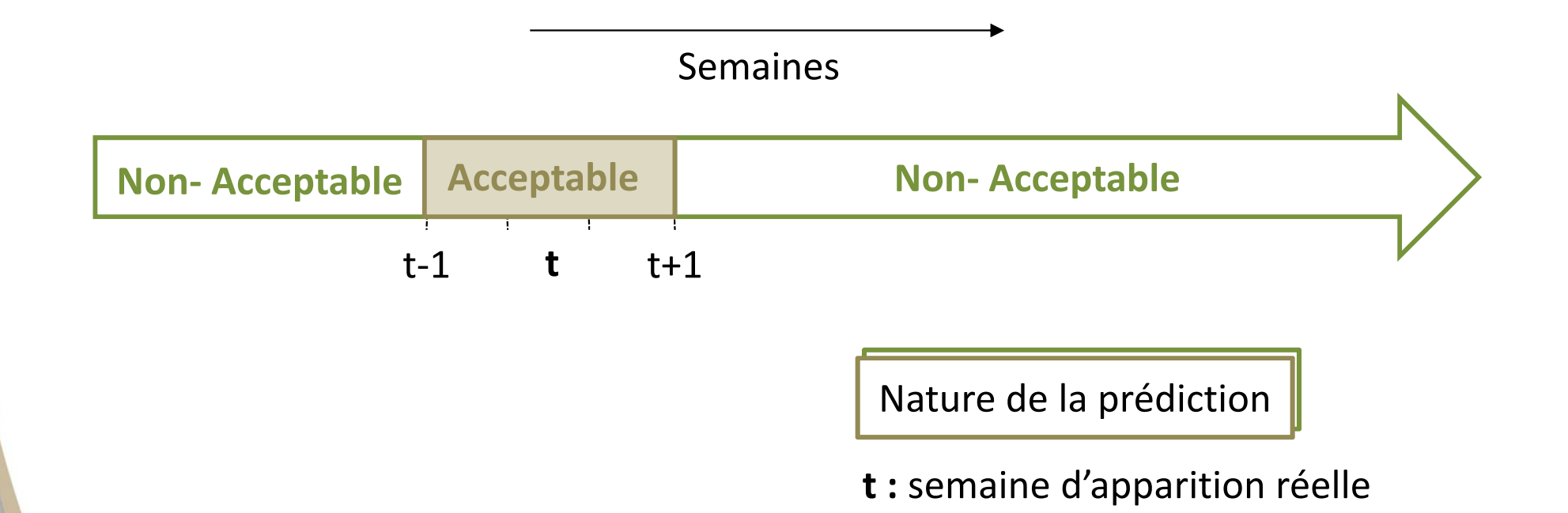

*\*Acceptable lorsque modèle prédit de une semaine avant jusqu'à deux semaines après l'apparition réelle de la maladie* 

 $ARVAL$ Institut du végétal

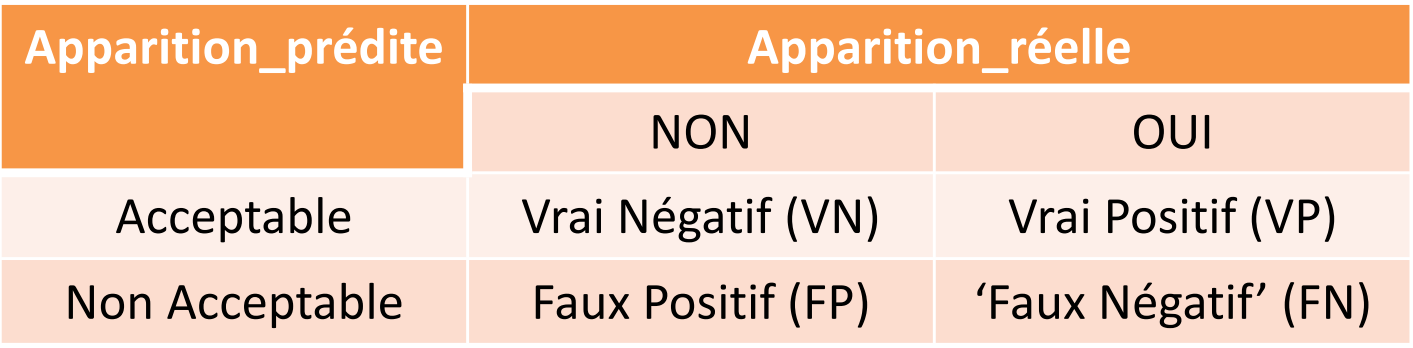

« Sensibilité » acceptable *(= capacité à dire 'oui' dans le bon créneau)* = proportion de vrais positifs (PVP) parmi les cas R=1 $= VP/(FN+VP)$ Taux de FN = 1- « Sensibilité » = FN /(FN+VP)

« Spécificité » acceptable *(= capacité à dire 'non')*

= proportion de vrais négatifs (PVN) parmi les cas R=0

 $=$  VN/(FP+VN)

Taux de FP = 1- « Spécificité » = FP /(FP + VN)

« Spécificité » acceptable + « Sensibilité » acceptable = Acceptabilité totale

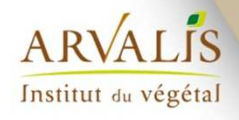

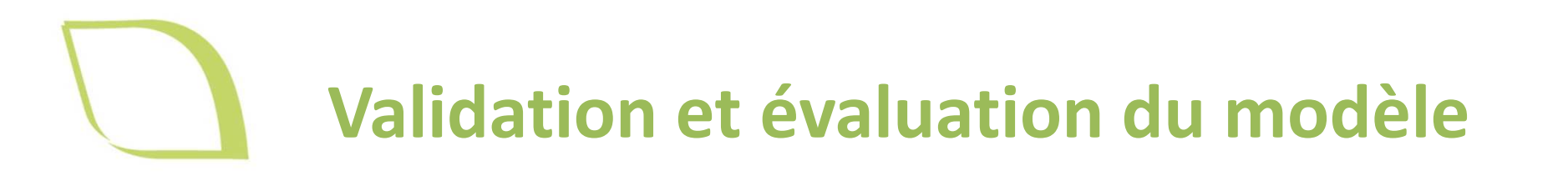

Spécificité et sensibilité du modèle de Cox en fonction des seuils de décision considérés (travaux sur la fonction de répartition obtenus lors de la cross validation par année)

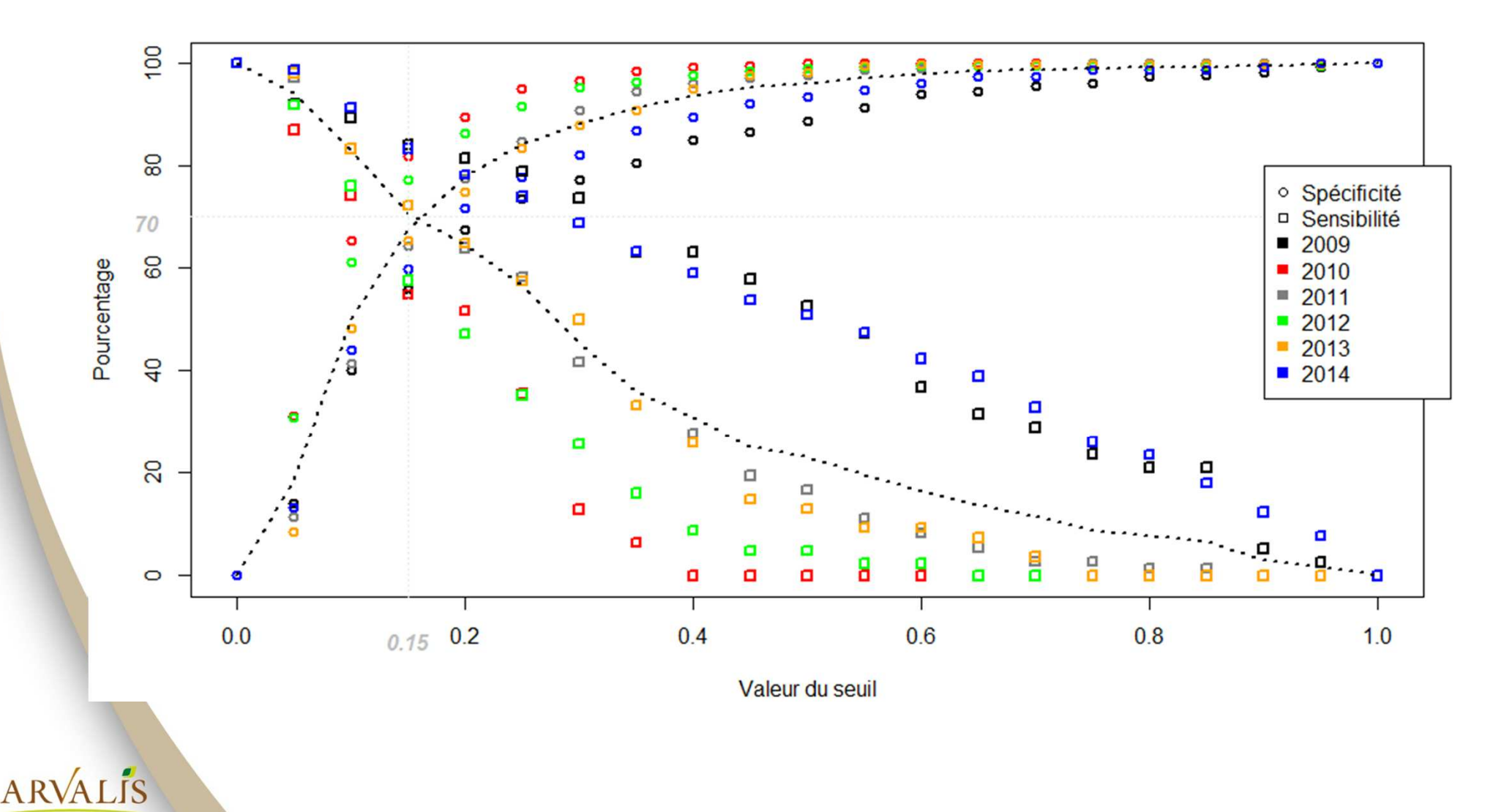

RMT Modélia - Formation "Introduction à la modélisation pour la protection intégrée des cultures" 30/11 au 4/12/2015

Institut du végétal

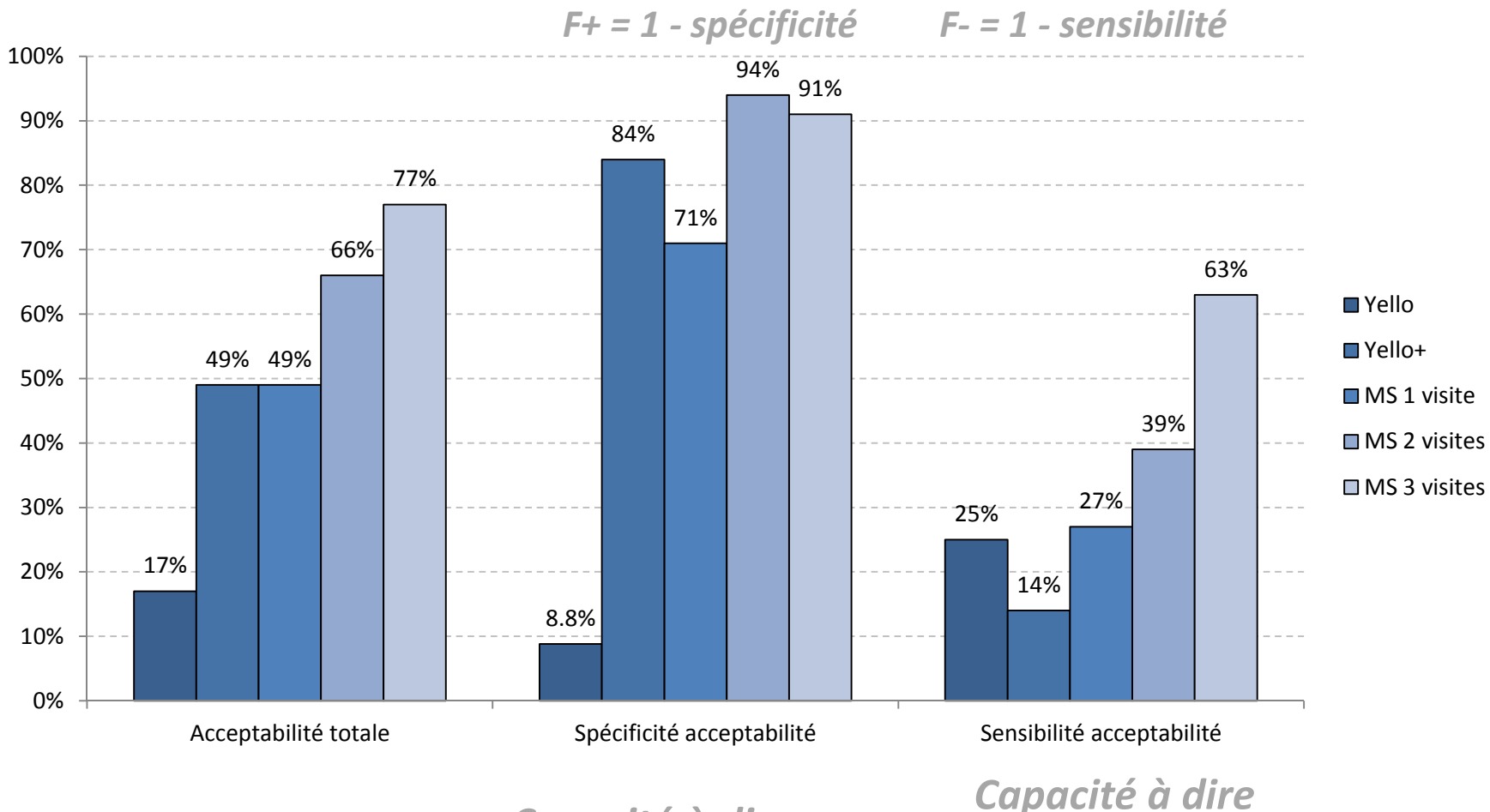

### *Capacité à dire non*

 *Capacité à dire oui dans le bon créneau*

*Validité des résultats de Yello et Plus concernant la date d'alerte ET de traitement* 

ARVALIS

Institut du végétal

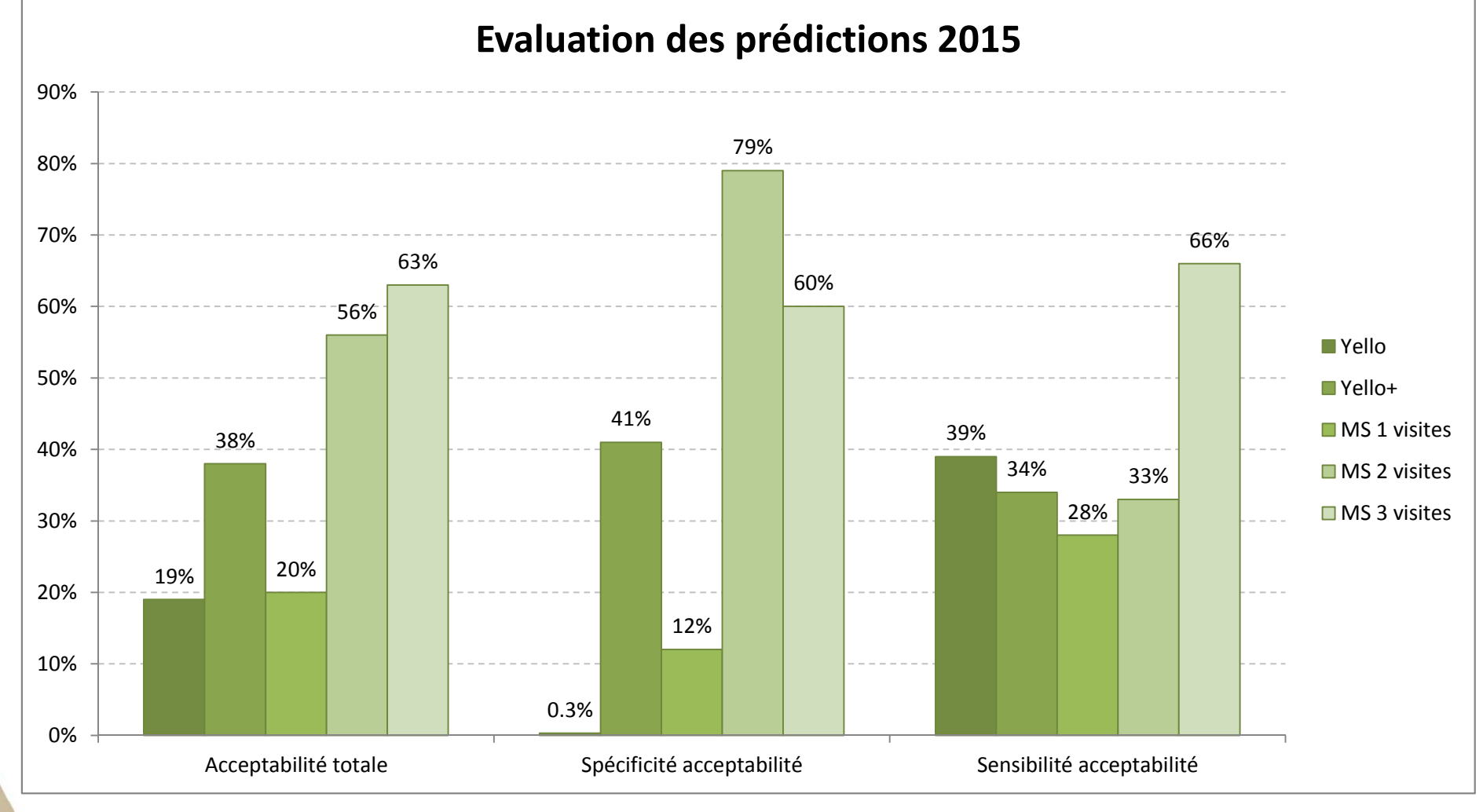

#### *Capacité à dire non*

*Validité des résultats de Yello et Plus concernant la date d'alerte ET de traitement* 

 *Capacité à dire oui dans le bon créneau*

**ARVALIS** Institut du végétal

RMT Modélia - Formation "Introduction à la modélisation pour la protection intégrée des cultures"

36

30/11 au 4/12/2015

- Comparer répartition des variables du JDD ajusté avec répartition des variables d'un JDD toutes stations depuis 1995 (380 stations) ; variété Apache et Alixan semis 20/10
	- **ACP des variables CrustY du JDD ajustement (en gris) et JDD stations météo France entière depuis 1995 (en noir)**

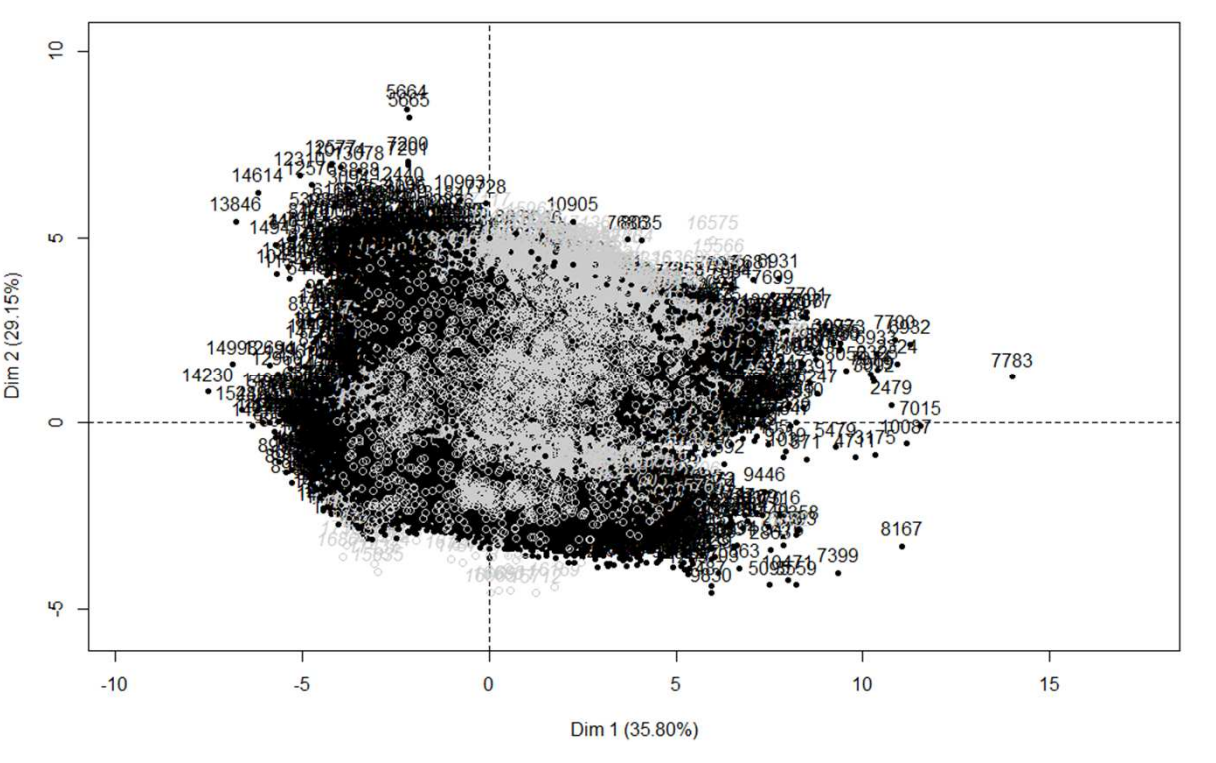

Les variables du JDD ajusté semblent représentatives des variables France entière ⇒ **CrustY semble encore viable pour les années à venir**

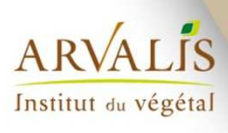

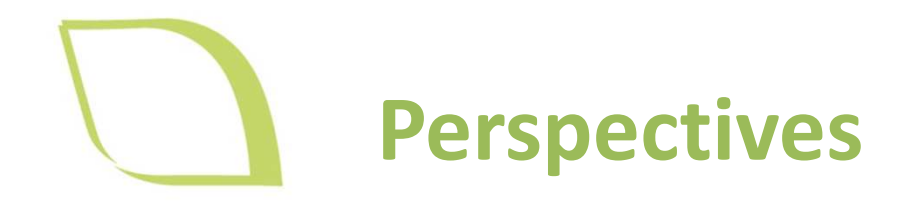

**Méthode intéressante qui nécessite d'être explorer :**

- -**Prise en compte de variables dynamiques**
- -**Autres approches de survie**
- -**Application à plusieurs évènements**
- - **Ajustement d'un modèle par groupe de sensibilité variétale**

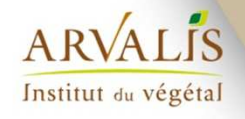